## **RJEŠENJA KVIZOVA**

### **Kviz-1 VRSTE DATOTEKA**

1. Koji znakovi **nisu dopušteni** u nazivu mape/datoteke? a) + b) **. c) : d)** " e) č **f)** / g)  $∈$ 

#### **PROVJERI JE LI TOČNO:**

2. Ime datoteke i datotečni nastavak smijemo mijenjati, ali ne smijemo prekoračiti njihovu dozvoljenu duljinu. **NIJE TOČNO (Datotečni nastavak se ne smije mijenjati.)**

3. Datotečni nastavak smije biti dugačak najviše 4 znaka. **NIJE TOČNO**

```
4. Ako u punom nazivu datoteke postoje dvije točke, to znači da 
datoteka ima dva datotečna nastavka. NIJE TOČNO
(Točka je onda dio IMENA datoteke, npr. moj_1.dan_u_skoli.docx)
```
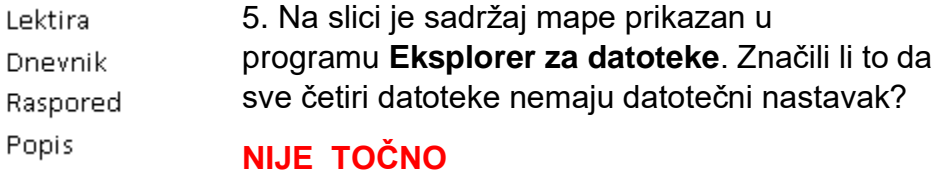

6. Ime mape ne smije biti kraće od tri znaka. **NIJE TOČNO**

#### **Može sadržavati i samo 1 znak.**

7. Sadržaj kojih vrsta datoteka ne smijemo mijenjati?

DOCX **DLL** TXT **SYS EXE** HTML

(Programske, a to su: **izvršne** (exe, com, bat) i **sistemske**(sys, dll, ini)

8. Znak točke smije se koristiti u imenu datoteke. Smije li se koristiti u datotečnom nastavku? **NE SMIJE**

# **Kviz-2 ADRESE SADRŽAJA**

1. Može li podmapa imati svoju putanju? **MOŽE** 2. U nekom spremniku dvije datoteke imaju istu putanju i isto ime. Po čemu se moraju razlikovati? – **po datotečnom nastavku.** 3. Mogu li u nekom spremniku postojati dvije datoteke s istim punim imenom? 4. Mora li baš svaka datoteka imati svoju putanju? 5. Kao što primatelj elektroničke pošte ima svoju **e-mail adresu**, tako računalo u mreži ima svoju: **IP adresu** 6. Ako je u putanji **više mapa**, njihovi se nazivi **odvajaju** znakom: **\** 7. Koji je najmanji mogući broj znakova u putanji datoteke? **3** 8. Mogu li u nekom spremniku postojati **6.razred\**? **MOGU** Mogu, ali onda vjerojatno imaju različit datotečni nastavak u nazivu datoteke **PUTANJA** = oznaka uređaja + naziv mape (nazivi mapa) **C:\\**Dokumenti\Za\_skolu\ 6.razred\Informatika\**PROJEKT.DOCX PUNO IME DATOTEKE** = **putanja** + **ime** + **nastavak naziv datoteke**